# 房の形状制御による非写実的頭髪モデリング

下曽山 跳馬<sup>1,a)</sup> 山本 邦雄<sup>1,b)</sup> 乃万 司<sup>1,c)</sup>

概要:ゲームやアニメーションに登場する非写実的なキャラクタの頭髪は,そのキャラクタの特徴を表す 重要な要素であるが,3DCG の頭髪モデルの作成には一般に多くの手間を要する.このような頭髪モデル には複数の房で表現されるものがよくみられるが,本研究では,複数の房から構成される頭髪モデルを容 易に生成できる手法を提案する.頭髪の房はストローク(点列)により表現し,ユーザはストロークを作 成することで頭部モデルに房を配置し、頭髪全体を作成する.また、並んだ房を補完させて生成させる機 能により,モデリングの省力化を行った.

## **NPR Hair Modeling by Controlling the Shape of Tufts**

TOMA SHIMOSOYAMA<sup>1,a)</sup> KUNIO YAMAMOTO<sup>1,b)</sup> TSUKASA NOMA<sup>1,c)</sup>

*Abstract:* The hair of an NPR (Non-Photorealistic) character in games and animations is important for representing its features, while modeling hair in 3DCG needs much effort in general. In many NPR characters, the hair is represented by a set of multiple tufts. This article focuses on designing such hair models. In our approach, a tuft is represented by a stroke, defined by a sequence of points, of varying diameter. A user creates a hair model by planting strokes on a head model. To save time and effort for manual modeling of many tufts, we propose a tuft generator which fills a gap with appropriately interpolated tufts.

## **1.** はじめに

ゲームやアニメーションなどで見られる非写実的な人間 のキャラクタは,そのデザインがキャラクタを印象づける 重要な情報となることが多い.特に,人間の容姿や性格の 第一印象は頭髪による影響が強く [1], 非写実的なキャラ クタにおいても頭髪はそのキャラクタの容姿の特徴や性格 を表す重要な要素である.しかし,頭髪モデルはバリエー ションが多様であり,また,それぞれの形状も複雑である ため,制作に多大な労力が必要となってしまう.

そうした問題を解決するために,従来から非写実的に限 らず頭髪モデルの作成を容易にする手法が多く提案されて いる [2], [3], [4], [5].本研究では,実際の人間の髪の毛を再 現するような写実的な表現の頭髪モデル [6], [7] ではなく, ゲームやアニメーションなどで多くみられる髪のまとまり

a) t shimosoyama@pluto.ai.kyutech.ac.jp

を簡略化して表現した非写実的な頭髪モデルを対象とす る.非写実的な頭髪モデルを対象とする関連研究として, 角ら [8] は,二次元の線画イラストから深度値を推定し,深 度値マップを作成することによる 3D 頭髪モデルの生成手 法を提案している.この手法により容易に頭髪モデルを生 成することができるが,生成されるモデルは一視点からの 3D 頭髪モデルとなるため,入力画像に対して後ろ半分の 頭髪モデルの作成はできない. また,加藤ら [9] は,頭髪の 生える範囲,分け目,ヘアスタイルのシルエットをユーザ のスケッチ入力により取得することで,3D 頭髪モデルを 自動生成する手法を提案している.ユーザは髪全体の概形 を与えるだけなので容易に頭髪モデルを生成することがで きるが,シルエットは顔の正面から見たときの概形しか入 力できない.正面から見たときの前面や背面部分の頭髪は システムが自動生成するため,ユーザの意図した頭髪をモ デリングするには不十分である. いずれの提案手法も,入 力方法に制約があり,生成される頭髪モデルにユーザの三 次元的な意図が反映されにくいため,モデリングの自由度 は低いといえる.他に,須田ら [10] や若松ら [11] は,頭部

<sup>1</sup> 九州工業大学

Kyushu Institute of Technology

b) kunio@ai.kyutech.ac.jp<br>c) noma@ai.kyutech.ac.jp

c) noma@ai.kyutech.ac.jp

を複数の領域に分け,その領域ごとに頭髪のパーツを配置 することで頭髪モデルを作成する手法を提案しているが, 既存のキャラクタの頭髪を元としたパターン分けによる分 析であるため,新規性のあるデザインの頭髪モデルを作成 することには不向きである. また, Shin ら [12] は, 房をス トロークで表し,複数の房により頭髪を表現する手法を提 案している. しかし, ポリゴンによる 3D モデルではなく ビルボードにより 1 つ 1 つの房を表しているため,頭髪モ デルの形状は限られてしまう.

そこで,本研究ではユーザが任意の視点から髪の房の配 置や形状を指定できるインターフェースを備えた、非写実 的な三次元の頭髪モデルを生成するシステムを開発する. Gingold ら [13] の物体の中心線を描くことで簡単な形状の 物体を容易にモデリングする手法をもとに,髪のまとまり を一つの物体としてその中心線を描くことで頭髪モデル を表現する手法を提案する.また,部分的に頭髪を補完生 成する機能を設け,半自動的に多数の房を生成することに よって,簡便な頭髪モデリングの手法を提案する.これに より,少ない手間で,ユーザの意図を効果的に反映した頭 髪モデルを提供することを目的とする.

## **2.** 提案手法の概要

本システムでは,非写実的に表現される髪のまとまりを 房とし,房を頭髪の最小構成単位とする.頭髪全体は複数 の房で表現される.ユーザは,房を表すストロークの作成 とパラメータの設定により房を作成したり,補完生成の機 能を利用したりすることで頭髪モデルを作成する. 本シス テムでのユーザの入力から房の生成および補完生成までの 様子を図 **1** に示す.システムのインターフェース画面上に は図1のように人間の頭部モデルが表示されており、ユー ザはまず,頭皮上をストロークの始点とする複数の制御点 を入力する.システムは,始点から順に入力された制御点 を結んでいくことでストロークを作成する.次に、ユーザ は作成したストロークに対して房のパラメータを設定す る.システムは,ストロークの位置やパラメータに応じて 房の配置や形状を変化させて房を作成する.

補完生成によって自動的に房を生成したい場合には,ユー ザはまず,既に作成した房から間を補完したい 2 つの房を 指定し,補完生成パラメータを設定する. システムは,指 定された 2 つの房のストロークとパラメータおよび補完生 成パラメータに応じて補完生成する房の形状と数を決定 し,房を補完生成する.

これらの操作を繰り返して髪全体を作成することで,頭 髪モデルを生成する.

### **3.** 房の形状決定

生成する房の形状は,ストロークの形状と房のパラメー タによって決定する.ストロークは,ユーザが入力した制

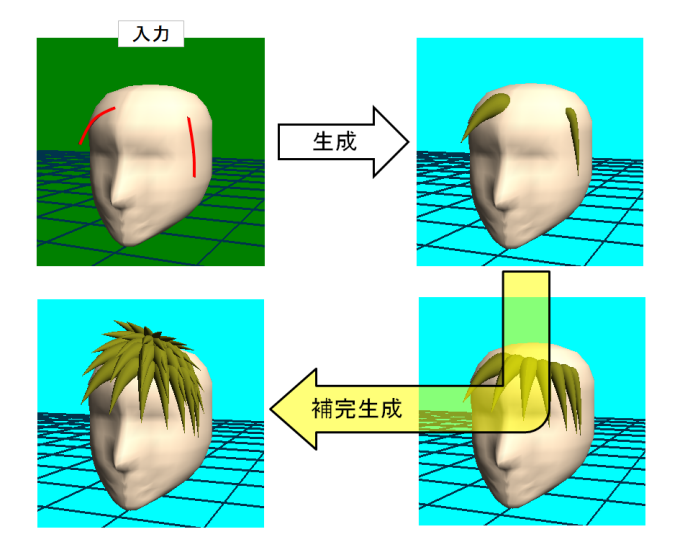

図 **1** 房の生成および補完生成の様子 **Fig. 1** Tufts generation and filling

御点を順に結ぶことで作成される。また、房において、ス トロークの始点を房の毛根,終点を房の毛先とし,スト ロークに垂直な方向を房の径とする. 房のパラメータは, 最大径と最大径の位置とする.ストロークの始点からパラ メータで指定された最大径の位置にかけて,房の径を 0 か らパラメータで指定された最大径となるように変化させ, 房の最大径の位置からストロークの終点にかけて、房の径 を最大から 0 となるように変化させる.

## **3.1** ストローク作成

ストロークの作成に用いる制御点の入力は,マウスのク リックにより行う.ストロークの始点となる制御点はユー ザがクリックした点を頭部モデル上に投影した座標とし, 始点より後の制御点は,システム内の投影面上に投影した 座標とする.投影面は,ストロークの始点を中心とする平 面で,ユーザは投影面を任意の方向に回転することで始点 より後の制御点を投影する座標を決定し,任意の位置に制 御点を入力できる.これらの制御点を通過点とし,各点間 を三次ベジエ曲線で結んだ複合曲線で表したものを房の ストロークとする.ここで、房の形状を決定する際には, 房の毛根部分と頭部が接する部分を自然に見せるために, ユーザが入力した制御点に,新たに点 *P*<sup>0</sup> を始点として加 えることで房の毛根部分を頭部に埋めるようにする.図 **2** のように,ユーザが入力した始点からシステムで定めた頭 部の基準点 *H* へ *f* 移動した座標の点を *P*<sup>0</sup> とする.

#### **3.2** 房のパラメータ

房の形状を決定するパラメータとして,ユーザは房の最 大径 *d* と最大径の位置 p の 2 つを指定する. 各パラメータ はそれぞれ 1 から 100 の整数値をとる.房の最大径は,*d* に比例した大きさとなる.房の最大径の位置は,*p* が小さ

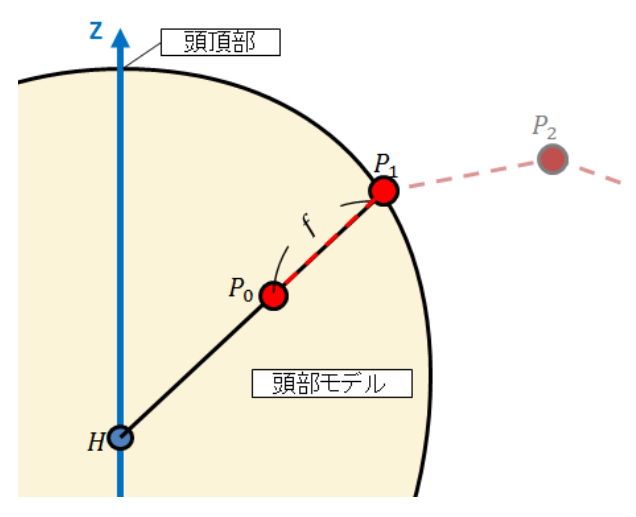

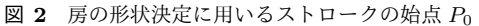

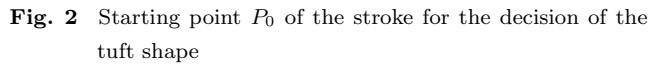

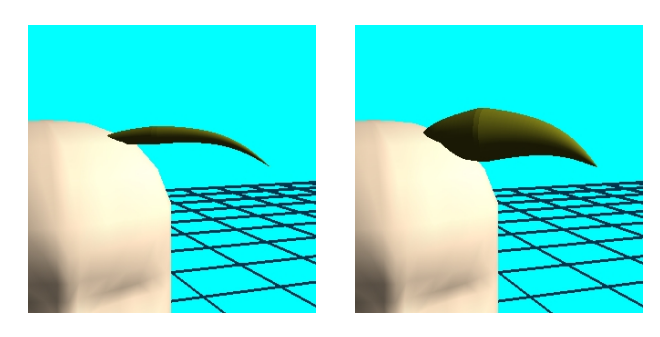

(a) 最大径の変化(左:*d* = 25, 右:*d* = 100)

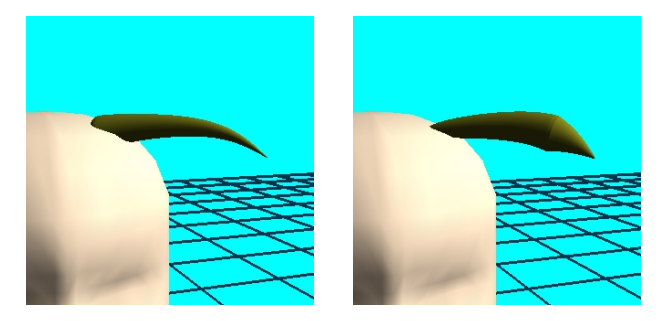

(b) 最大径の位置の変化(左:*p* = 10, 右:*p* = 80) 図 **3** パラメータによる房の形状変化 **Fig. 3** Shape variations of tufts by parameters

いほどストロークの始点に近い位置となり,大きいほどス トロークの終点に近い位置となる.システムは指定された パラメータに基づき,図 **3** のように房の形状を決定する.

## **4.** 房の補完生成

同じような房を複数作成する場合,ユーザは同じような 入力を繰り返さなければならないが,房の補完生成の機能 を用いることでそうした入力の手間を省くことができる. 既に作成した 2 つの房の間の房を自動的に生成するために, ユーザは補完生成を開始する房と終了する房を指定する.

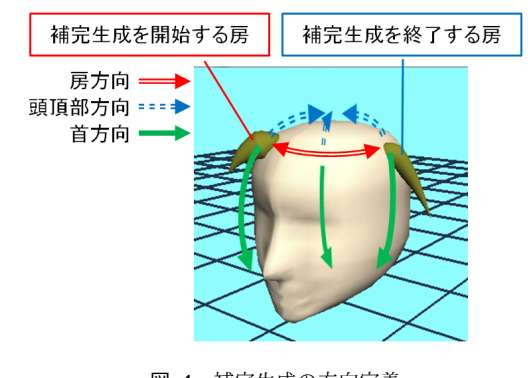

図 **4** 補完生成の方向定義 **Fig. 4** Directions of filling

補完に用いる 2 つの房は,それぞれの制御点が同数である 必要がある. ここで、補完生成を開始する房と終了する房 に対して,房方向,頭頂部方向,首方向を図 **4** のように定 義する.補完生成パラメータである房方向の密度と頭頂部 方向の密度,首方向の密度により,各方向へ補完生成する 房の数や配置を決定する.ユーザが指定した房方向の密度 を *m<sup>W</sup>* ,頭頂部方向の密度を *mU*,首方向の密度を *m<sup>D</sup>* と すると,*m<sup>W</sup>* , *m<sup>U</sup>* , *m<sup>D</sup>* はそれぞれ 1 から 100 の整数値を とる.補完生成を開始する房 *T<sup>A</sup>* と終了する房 *T<sup>B</sup>* それぞ れについて,ユーザによって入力された制御点を頭部の基 準点 *H* を原点 *O<sup>H</sup>* として平行移動した点を *A*1*, · · · , A<sup>n</sup>* <sup>お</sup> よび *B*1*, · · · , B<sup>n</sup>* とし, 房の最大径を *dA, dB*, 最大径の位置 を *pA, p<sup>B</sup>* とする.

#### **4.1** 房方向の補完生成

房方向の補完生成は,補完生成を開始する房から終了す る房にかけて頭頂部を中心に Z 軸回りで間の房を補完生成 する(ここでいう「房方向」とは,ほぼ水平方向と同義と みなしてよい).補完生成を開始する房と終了する房が同 一の房である場合は,頭部を一周囲むように補完生成する. 補完生成する房の数は房方向の密度 *m<sup>W</sup>* と補完に指定し た 2 つの房の間の距離 *e* に基づいて決定する.図 **5** におい て,*A*<sup>1</sup> と *B*<sup>1</sup> をそれぞれ XY 平面上におろした点を *A*xy,  $B_{\rm xv}$  とし, 方位角  $\angle A_{\rm xv}O_HB_{\rm xv}$  を  $\alpha(0 \leq \alpha \leq 2\pi)$  とする. さらに,半直線 *OHA*<sup>1</sup> が直線 *B*xy*B*<sup>1</sup> と交点 *B<sup>A</sup>* をとるよ うに *A*<sup>1</sup> を Z 軸回転した点を *A*<sup>1</sup> とし, 仰俯角 ∠*A*<sup>1</sup>O<sub>H</sub>B<sub>1</sub> <sup>を</sup> *β*(0 *≤ β ≤ π*) とする.このとき,*e* <sup>は</sup> *α*, *β* を用いて式 (1), (2) で表される.

$$
e = \frac{|\overrightarrow{A_1}| + |\overrightarrow{B_1}|}{2}\gamma \tag{1}
$$

$$
\gamma = \begin{cases} 2\pi - \arccos(\cos(\beta)\cos(\alpha)) & (\alpha > \pi) \\ \arccos(\cos(\beta)\cos(\alpha)) & (\alpha \le \pi) \end{cases} (2)
$$

房方向に補完生成する房の数 *N* は式 (3) で表される.

$$
N = \left\lfloor \frac{m_W}{100} ke \right\rfloor \tag{3}
$$

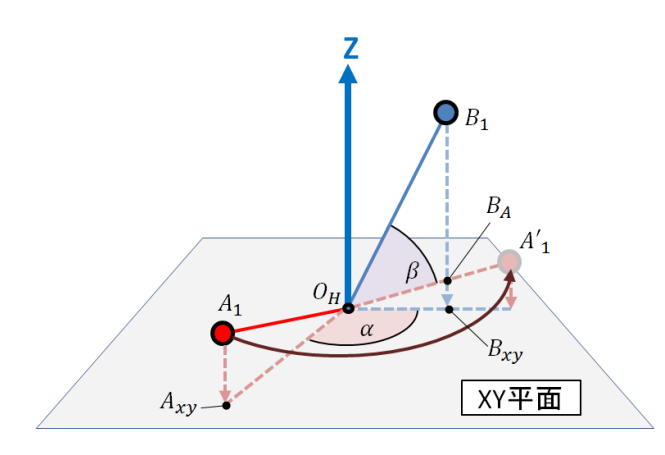

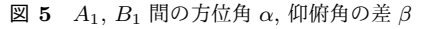

**Fig. 5** Difference of angles (azimuth angle  $\alpha$ , and elevation and depression angle *β*) between *A*<sup>1</sup> and *B*<sup>1</sup>

#### ここで,*k* はシステム内で決めている定数である.

補完生成を開始する房から *l*(*l* = 1*, · · · , N*) 番目に補完 生成する房の最大径を *d*(*W,l*) とし,最大径の位置を *p*(*W,l*) とすると,*d*(*W,l*) と *p*(*W,l*) は式 (4) で表される.

$$
\begin{cases}\nd_{(W,l)} &= d_A + (d_B - d_A) \frac{l}{N+1} \\
p_{(W,l)} &= p_A + (p_B - p_A) \frac{l}{N+1}\n\end{cases}
$$
\n(4)

また、例えば、最大径の大きな房から小さな房への補完に おいて,補完する房の間隔も徐々に広い間隔から狭い間隔 に変化させていくことを考える.このとき,*l* 番目に補完 生成する房のストロークの始点を W<sub>(l,1)</sub> とし, 房の最大径 *d*<sub>(W,l)</sub> をもとに  $\overrightarrow{A_1}$  から  $\overrightarrow{B_1}$  へ遷移していくように  $\overrightarrow{W_{(l,1)}}$  を 決定する.図 **6** において,*W*(*l,*1) を XY 平面におろした点 <sup>を</sup> *W*xy とし,方位角 ∠*A*xy*OHW*xy <sup>を</sup> *θ*(*l,*1)(0 *≤ θ*(*l,*1) *≤ α*) とする.また,半直線 *OHW*(*l,*1) が直線 *B*xy*B*<sup>1</sup> と交点 *B<sup>W</sup>*  $\texttt{\&} \& \texttt{\&} \& \texttt{\&} \mathit{W}_{(l,1)} \& \texttt{\&} \mathit{V}_{(l,1)} \& \texttt{\&} \mathit{W}_{(l,1)} \& \texttt{\&} \mathit{W}_{(l,1)}$ 俯角 ∠*A′* 1*OHW′* (*l,*1) <sup>を</sup> *φ*(*l,*1)(0 *≤ φ*(*l,*1) *≤ β*) とする.この とき,房の位置を表す *−−−→ <sup>W</sup>*(*l,*1) の方位角 *<sup>θ</sup>*(*l,*1),仰俯角 *<sup>φ</sup>*(*l,*1) は,式 (5) で表される.

$$
\begin{pmatrix} \theta_{(l,1)} \\ \phi_{(l,1)} \end{pmatrix} = \frac{\sum_{c=1}^{l} d_{(W,c)}}{\sum_{c=1}^{N} d_{(W,c)}} \begin{pmatrix} \alpha \\ \beta \end{pmatrix}
$$
 (5)

ストロークの始点以外の制御点 *<sup>W</sup>*(*l,i*) は,*−−−−→ <sup>A</sup>i−*1*A<sup>i</sup>* <sup>と</sup>  $\overrightarrow{B_{i-1}B_i}$ をもとに同様にして  $\overrightarrow{W_{(l,i-1)}W_{(l,i)}}$ の方位角  $\theta_{(l,i)}$ ,  $\phi_{(l,i)}$  を求め,式 (6) により  $|\overrightarrow{W_{(l,i-1)}W_{(l,i)}}|$  を求め ることで決定する.

$$
|\overrightarrow{W_{(l,i-1)}W_{(l,i)}}| = |\overrightarrow{A_{i-1}A_i}| + (|\overrightarrow{B_{i-1}B_i}| - |\overrightarrow{A_{i-1}A_i}|)\frac{l}{N+1}
$$
(6)

#### **4.2** 頭頂部および首方向の補完生成

頭頂部および首方向の補完生成は,補完生成を開始す

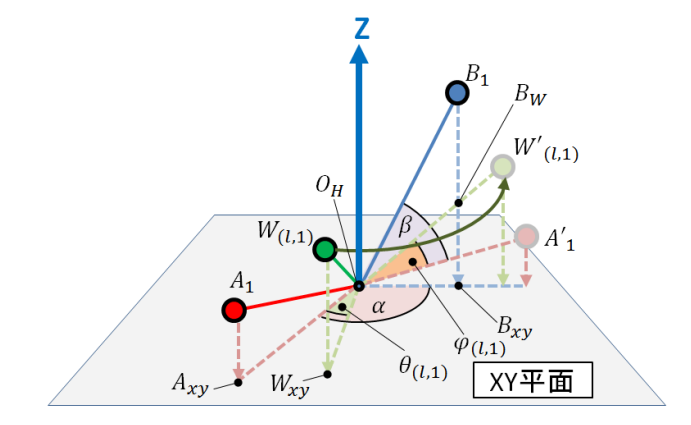

- 図 **6** 房方向に補完生成する房の始点 *W*(*l,*1) の方位角 *θ*(*l,*1),仰俯角  $\varphi$ <sub>( $l,1$ )</sub>
- **Fig. 6** Angles (azimuth angle  $\theta_{(l,1)}$ , and elevation and depression angle  $\varphi_{(l,1)}$ ) of initial point  $W_{(l,1)}$  for filling in the tuft direction

る房 *A* と終了する房 *B* と 4.1 節における房方向の補完に よって生成された房 *W* を親の房の集合 *M*(*M*<sup>1</sup> = *A, M*<sup>2</sup> = *W*1*, · · · , MN*+1 = *W<sup>N</sup> , MN*+2 = *B*) とする.各方向に房を 配置する位置は仰俯角の間隔で決定する.頭頂部方向に配 置する仰俯角の間隔を *δ<sup>U</sup>* とし,首方向に配置する仰俯角 の間隔を *δ<sup>D</sup>* とすると,*δ<sup>U</sup>* と *δ<sup>D</sup>* は式 (7) で表される.

$$
\begin{cases}\n\delta_U = \frac{\pi}{2} - \frac{9}{20}\pi \frac{1}{100} m_U \\
\delta_D = \frac{\pi}{2} - \frac{9}{20}\pi \frac{1}{100} m_D\n\end{cases}
$$
\n(7)

親の房 *Mo*(*o* = 1*, · · · , N* + 2) の制御点の数を *s<sup>o</sup>* とし, *M<sup>o</sup>* に対して頭頂部および首方向へ配置する房のストローク の制御点をそれぞれ *U*(*o,y*1*,v*)(*y*<sup>1</sup> = 1*,* 2*, · · · , v* = 1*, · · · , so*), *D*(*o,y*2*,v*)(*y*<sup>2</sup> = 1*,* 2*, · · ·*) とすると,各方向へ補完生成する 房の配置イメージは図 **7** のようになる.

顔周辺と首元周辺には髪が生えないようにするため, 図 **8** で表される首方向へ補完生成する房の始点のベク トル *−−−−−→ <sup>D</sup>*(*o,y*2*,*1) の方位角 *<sup>θ</sup>*(*o,y*2)(*−<sup>π</sup> <sup>≤</sup> <sup>θ</sup>*(*o,y*2) *<sup>≤</sup> <sup>π</sup>*), 仰角 *φ*(*o,y*2)(*− π* <sup>2</sup> *≤ φ*(*o,y*2) *≤ π* 2 ) に対して,式 (8) によって髪の 生える領域の有効範囲を定める.

$$
\begin{cases}\n\varphi_{(o,y_2)} > 0 \\
\vdots \\
\varphi_{(o,y_2)} > -\frac{\pi}{3} \\
\varphi_{(o,y_2)} > -\frac{\pi}{3} \\
\end{cases}\n\quad\n\begin{pmatrix}\n-\frac{5}{6}\pi < \theta_{(o,y_2)} < -\frac{\pi}{6} \\
\theta_{(o,y_2)} < -\frac{5}{6}\pi, -\frac{\pi}{6} \leq \theta_{(o,y_2)}\n\end{pmatrix}\n\tag{8}
$$

補完生成する房のパラメータについては最大径,最大径 の位置ともに親の房と同じ値をとる.

#### **4.3** ランダム配置

4.1 項および 4.2 項で述べた補完生成する房の配置を決

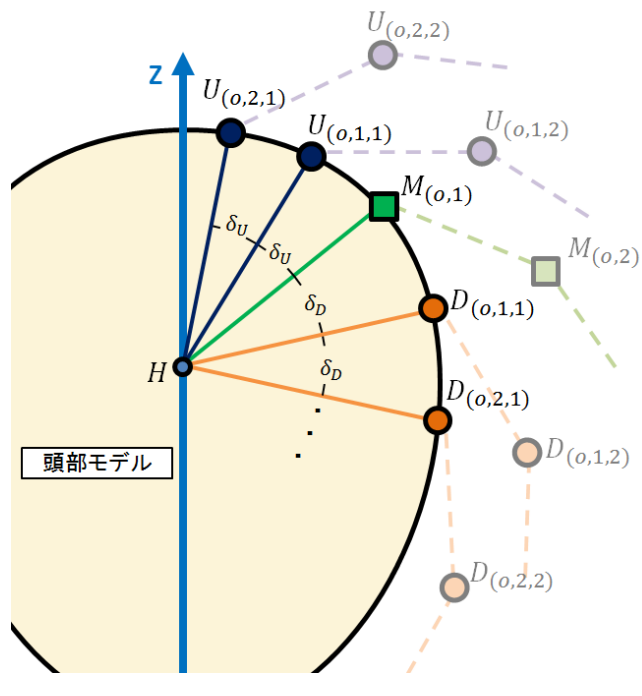

図 **7** 頭頂部および首方向に補完生成する房の配置

**Fig. 7** Arrangement of tufts for filling in the head top and neck directions

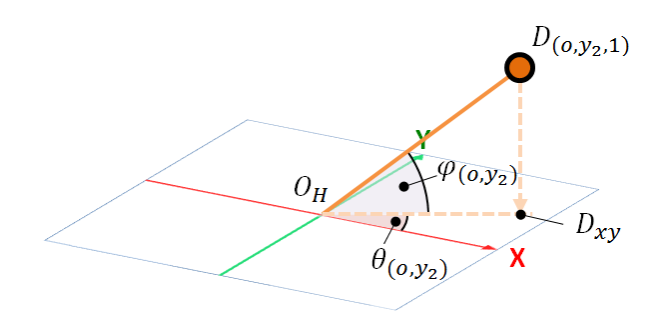

- 図 8 首方向に補完生成する房の有効範囲に基づく方位角 θ(ο,y2), 仰 俯角 *φ*(*o,y*2)
- **Fig. 8** Angles (azimuth angle  $\theta_{(o,y_2)}$ , and elevation and depression angle  $\varphi_{(o,y_2)}$ ) based on the effective range of tufts filled in the neck direction

定する際,ストロークの始点を決定する方位角,仰俯角そ れぞれを *±* 1 <sup>20</sup>*π* の範囲でランダムに変更することで,房の 配置にばらつきを持たせる.

## **5.** 動作検証

提案手法による頭髪モデリングシステムを表 **1** の環境で 実装し,動作確認を行った.

#### **5.1** 房の作成の動作確認

房の作成について動作確認を行った.様々な制御点を入 力し、加えて房のパラメータを変更することで、パラメー タに応じ,ストロークに沿った房が作成されるかどうかを

表 **1** 本システムの実装と実験に利用した計算機環境 **Table 1** Computer environment for the system

| OS    | Microsoft Windows 7 Professional         |
|-------|------------------------------------------|
| CPU   | Intel(R) $Core(TM)$ i7-2700K CPU 3.50GHz |
| メモリ   | 8.00GB                                   |
| 開発言語  | $C++$                                    |
| ライブラリ | OpenGL, GLUI                             |

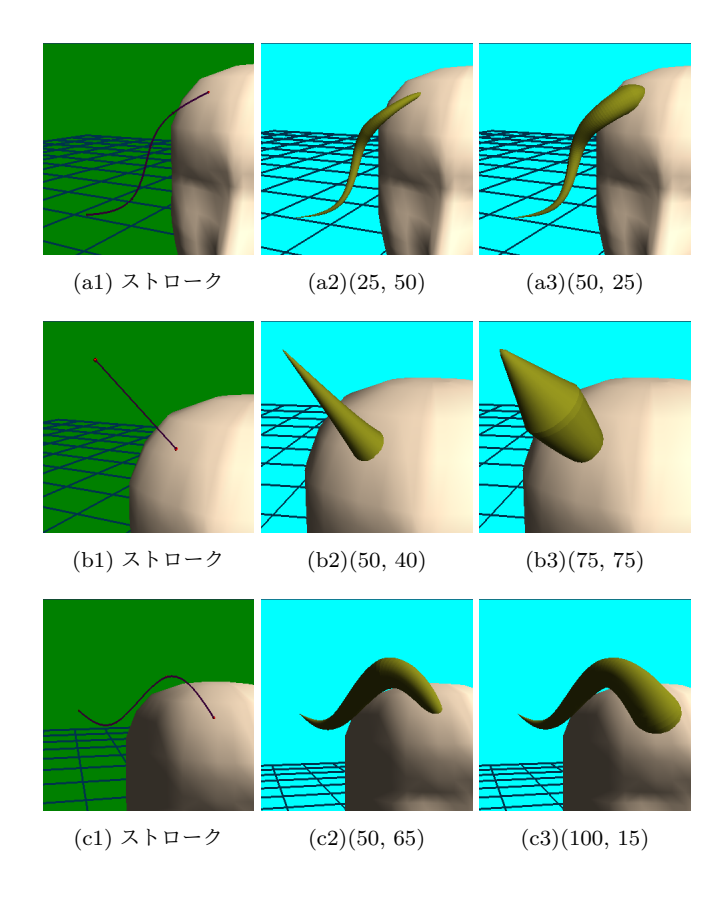

図 **9** ストロークとパラメータ (最大径 *d*,最大径の位置 *p*) による 房のバリエーション

**Fig. 9** Variations of tufts by a stroke and parameters (*d*, *p*)

確認した.図 **9** に示すように,制御点からストロークが作 成され、ストロークに沿った房が作成された. また、パラ メータの変更が,作成した房の形状に反映されていること が確認できた.

#### **5.2** 補完生成の機能の動作確認

図 **10** に示す補完生成の元として指定した 2 つの房に対 して,図 **11** のように,指定した房と補完生成パラメータ に応じて、房が補完生成されていることが確認できた. ま た,ランダム生成についても,房の配置のばらつきを確認 できた (図 11(d2)).房の配置にばらつきをもたせること で,より自然な頭髪モデルになることがわかる.

#### **6.** まとめと今後の方針

本研究では,ストロークと 2 つのパラメータによって髪

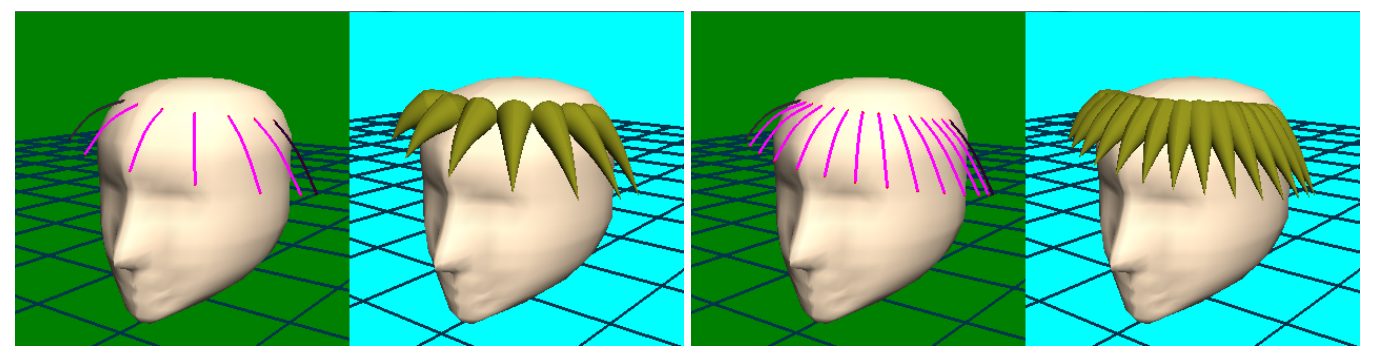

(a1) 房方向への補完生成 (33, 1, 1) (a2) 房方向への補完生成 (80, 1, 1)

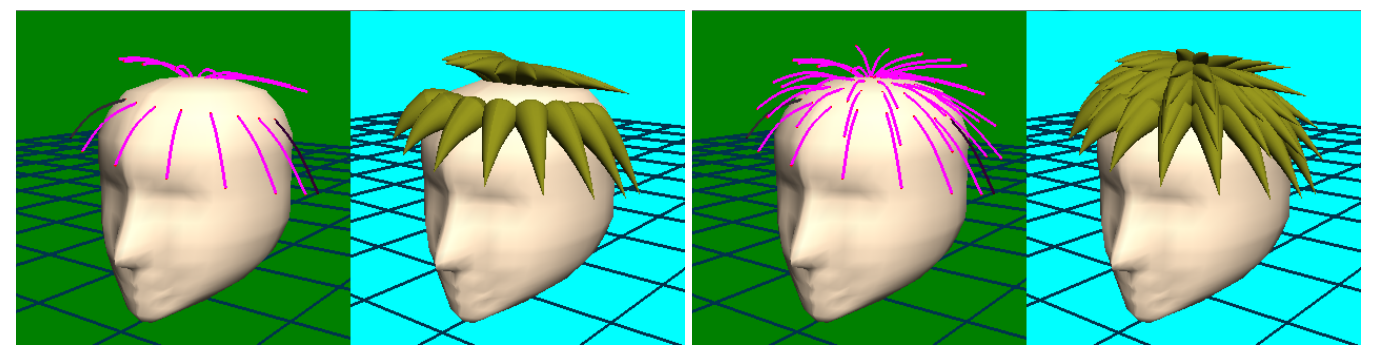

(b1) 頭頂部方向への補完生成 (42, 46, 1) (b2) 頭頂部方向への補完生成 (42, 90, 1)

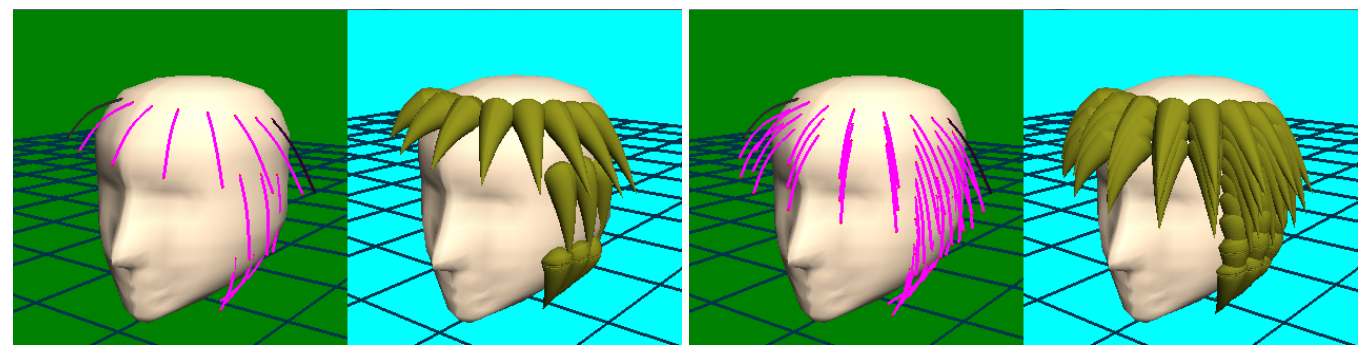

(c1) 首方向への補完生成 (42, 1, 70) (c2) 首方向への補完生成 (42, 1, 100)

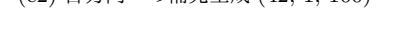

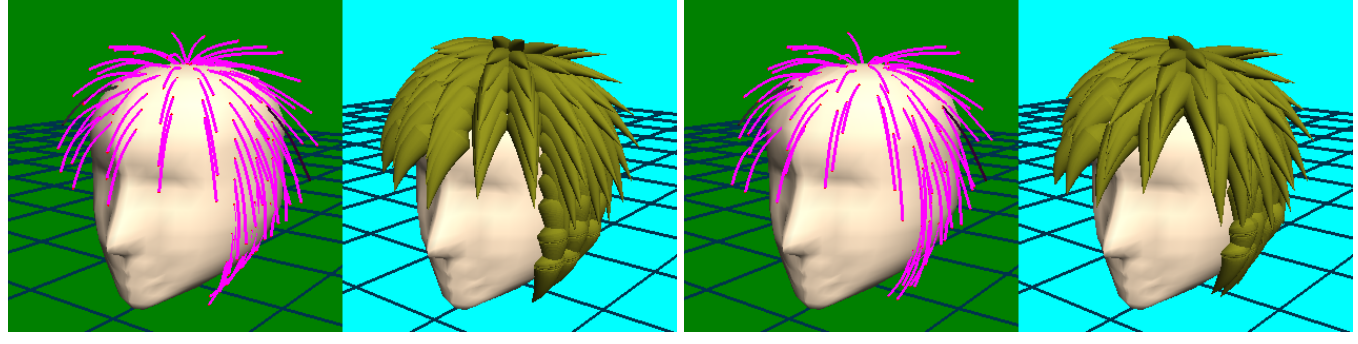

(d1) 全方向への補完生成 (42, 90, 98) (d2) 全方向への補完生成 (42, 90, 98)(ランダム)

図 **11** パラメータ (房方向の密度 *m<sup>W</sup>* ,頭頂部方向の密度 *mU*,首方向の密度 *mD*) による房 の補完生成実行結果

**Fig. 11** Variations of filling by parameters  $(m_W, m_U, m_D)$ 

の房の配置や形状を三次元的に指定できるインターフェー スを備えることで、非写実的な頭髪モデルを容易に作成で

きるシステムを開発した.これにより,頭髪モデルの作成 の手間を省くこと,ユーザの意図を効果的に反映した頭髪

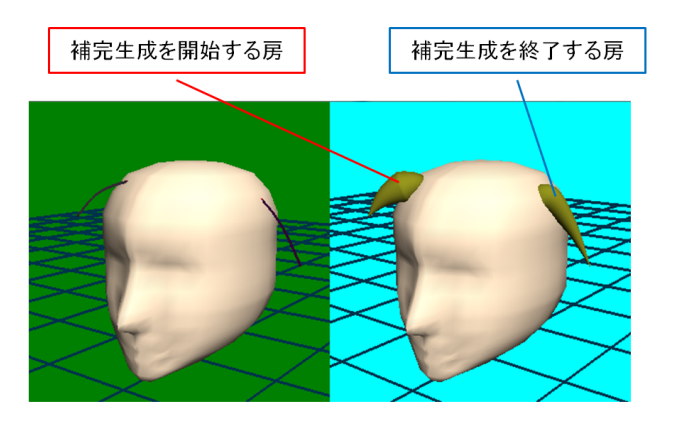

図 **10** 補完生成元として指定した房 **Fig. 10** Two tufts as bases for filling

モデルを提供することを目指した.

提案手法により,ストロークやパラメータの変化に応じ た房を生成できることを確認できた.また,補完生成の機 能を実装することにより,頭髪モデル作成の手間をより少 なくできるようになった.

今後の課題として,房のパラメータの追加などで,房の 表現にバリエーションをもたせ,生成する房をユーザの意 図する房に近づける必要がある. また、非写実的な頭髪に は房以外の表現方法も多く用いられているため,房の表現 に加えそれらを効率よくモデリングする手法を模索する.

#### 参考文献

- [1] 金子智栄子, 門脇幹雄, "外見の印象—髪型が性格のイメー ジに及ぼす影響—," 文京学院大学研究紀要, vol. 3, no. 1, pp. 1–11, 2001.
- [2] 岸啓補, 森島繁生, "頭髪のスタイリングとアニメーショ ン表現," 電子情報通信学会論文誌, vol. j83-D-II , no. 12, pp. 2716–2724, 2000.
- [3] Tae-Yong Kim and Ulrich Neumann, "Interactive Multiresolution Hair Modeling and Editing," *SIGGRAPH 2002*, 2002.
- [4] Paul Noble and Wen Tang, "Modelling and Animating Cartoon Hair with NURBS Surfaces," *Computer Graphics International 2004*, 2004.
- [5] V. J. Cassol, F. P. Marson and S. R. Musse, "Procedural Hair Generation," *VIII Brazilian Symposium on Games and Digital Entertainment*, 2009.
- [6] 岡澤直輝, 北嶋克寛, "GFFD を用いた顔モデル生成にお ける頭髪モデルの作成に関する研究," 2006 年度精密工学 会秋季大会学術講演会講演論文集, pp. 59–60, 2006.
- [7] Aleka McAdams, Andrew Selle, Kelly Ward, Eftychios Sifakis and Joseph Teran, "Detail Preserving Continuum Simulation of Straight Hair," *SIGGRAPH 2009*, 2009.
- [8] 角真宇, 金森由博, 三谷純, 福井幸男, "線画イラストを入 力とした房状の 3D 頭髪モデルの生成," 映像情報メディ ア学会技術報告, vol. 37, no. 17, pp. 13–16, 2013.
- [9] 加藤裕樹, 茅暁陽, 磯辺志穂, 今宮淳美, 安生健一, "ス ケッチインタフェースを備えた非写実的頭髪モデリング," Visual Computing グラフィクスと CAD 合同シンポジウ ム 2003 予稿集, pp. 177–182, 2003.
- [10] 須田智之, 茂木龍太, 兼松祥央, 三上浩司, 近藤邦雄, "アニ メキャラクターの頭部のデザイン原案制作支援システム の開発," 映像情報メディア学会技術報告, vol. 37, no. 17, pp. 89–90, 2013.
- [11] 若松勇太, 兼松祥央, 茂木龍太, 三上浩司, 近藤邦雄, "アニ メキャラクターのためのヘアーメイキングシステムの開 発," 映像情報メディア学会技術報告, vol. 38, no. 16, pp. 171–174, 2014.
- [12] Jung Shin, Michael Haller and M. Mukundan, "A Stylized Cartoon Hair Renderer," *Conference on Advances in Computer Entertainment Technology*, 2006.
- [13] Yotam Gingold, Takeo Igarashi and Denis Zorin, "Structured Annotations for 2D-to-3D Modeling," *SIG-GRAPH 2009*, 2009.